# OC orpiclic

# Les essentiels de l'ordinateur

Mod1-01

#### **DESCRIPTION**

# 1. Ordinateurs et dispositifs numériques

# mobiles

# 1.1. TIC

- 1.1.1. Technologie de l'information et de la communication
- 1.1.2. Identifier les différentes utilisation

#### 1.2. Matériel

- 1.2.1. Identifier les types d'ordinateurs
- 1.2.2. Composants d'un ordinateur
- 1.2.3. Périphériques et ports

#### 1.3. Logiciels et licence

- 1.3.1. Système d'exploitation, applications
- 1.3.2. Les principaux systèmes d'exploitation
- 1.3.3. Les differentes licences
- 1.4. Démarrer, Arrêter
	- 1.4.1. Démarrer un ordinateur et ouvrir une session avec utilisateur et mot de passe
	- 1.4.2. Se déconnecter, mettre en veillle, arrêter

#### 2. Bureau, icônes, réglages

#### 2.1. Bureau et icônes

- 2.1.1. Bureau et barre des tâches
- 2.1.2. Reconnaitre les differents icônes
	- (application, dossiers, raccourcis,…)
- 2.2. Utiliser les fenêtres
	- 2.2.1. Connaître les différentes parties
	- 2.2.2. Ouvrir, agrandir, réduire, fermer, basculer
	- 2.2.3. Connecter un appareil à l'ordinateur

#### 3. Productions

- 3.1. Travailler avec du texte
	- 3.1.1. Saisir,copier, déplacer du texte
	- 3.1.2. Enregistrer
- 3.2. Imprimer
	- 3.2.1. Installer une imprimante
	- 3.2.2. Choisir une imprimante par défaut
	- 3.2.3. Imprimer, mettre en pause

#### 4. Gestions des fichiers

### 4.1. Fichiers et dossiers

4.1.1. Hiérarchie, navigation

- 4.1.2. Créer, renommer, déplacer
- 4.1.3. Affichage, tri, propriétés
- 4.2. Organiser les fichiers et dossiers
	- 4.2.1. Les méthodes de sélection
	- 4.2.2. Déplacer entre dossiers
	- 4.2.3. Suppression et corbeille
- 5. Réseaux
	- 5.1. Concepts réseaux
		- 5.1.1. C'est quoi un réseau
		- 5.1.2. Intranet, VPN, adresse IP
		- 5.1.3. Upload, download,téléverser,télécharger
	- 5.2. Accès réseau
		- 5.2.1. Accès (adls, fibre, wifi,ethernet), FAI
		- 5.2.2. Connexion WIFI (ouverte, sécurisée)

#### 6. Sécurité et bien-être

- 6.1. Protéger ses données et dispositifs
	- 6.1.1. Bonne pratique sur les mots de passe
	- 6.1.2. Antivirus, Pare-feu
	- 6.1.3. Sauvegarde (cloud, stockage externe)
- 6.2. Logiciels malveillants
	- 6.2.1. Malware : virus, vers (worm), cheval de troie (trojan), logiciel espion (spyware)
	- 6.2.2. Mode d'infection et fonctionnement d'un antivirus
- 6.3. Santé et respect de l'environnement
	- 6.3.1. Bien être au poste de travail : Luminosité, posture, pause)
	- 6.3.2. Economisé l'energie : Luminosité, mise en veille
	- 6.3.3. Importance du recyclage (composants, cartouches, batteries)
	- 6.3.4. Se faciliter l'accès avec : La reconnaissance vocale, lecture de contenu à l'écran, loupe, clavier visuel, …)

# Clorpiclic

# **LES POINTS FORTS**

- Salle équipée et confortable
- 6 personnes maximum par groupe.
- Cas concrets et mise en application.
- Fourniture d'un manuel complet.
- Intervenant qualifié et issu du monde du travail

#### **DUREE**

Formation sur **2 jours** soit **14 heures** (Les jours ne sont pas forcément consécutifs)

\* Le nombre d'heures ou de jours pourra être discuté avec le commanditaire (stagaire ou entreprise) et ajusté notamment en fonction du test de positionnement. Le tarif sera alors modifié en conséquence

#### **OBJECTIFS – COMPETENCES ACQUISES**

Cette formation à pour but de valider la capacité d'individus à démarrer un ordinateur, ouvrir des documents et les classer, ouvrir des applications dans un usage professionnel, en leur apportant les compétences nécessaires dans l'utilisation d'un ordinateur.

Les stagiaires seront capables de :

- Démarrer, arrêter un ordinateur. Ouvrir et fermer des applications
- Classer et stocker des fichiers sur différents supports
- Modifier les réglages principales de l'environnement de travail
- Sécuriser ses données via un antivirus et des sauvegardes

#### **PREREQUIS**

Aucun

#### **PUBLIC**

Cette formation s'adresse à toute personne souhaitant se familiariser avec un ordinateur, les outils numériques et acquérir des notions sur internet et les réseaux.

#### **Cette formation est accessible :**

- **En INTRA** : Ouvert aux salariés d'une même entreprise
	- o Stagiaires mini : 1 Stagiaires maxi : 6
- **Via le CPF** : En formation individuelle
	- o Stagiaires mini : 1 Stagiaires maxi : 1
- **Via le CPF : En formation INTRA**
	- o Stagiaires mini : 3 Stagiaires maxi : 6

#### **FORMATEUR**

Votre formateur Didier PITIOT dispose d'une experience de plus de 18 ans en entreprise dans des fonctions de support aux utilisateurs et de plus de 15 ans en tant que formateur chez ORDICLIC.

Attentif, à l'écoute, il saura vous transmettre de nombreuses compétences durant cette formation en s'appuyant sur des exercices issus du monde de l'entreprise.

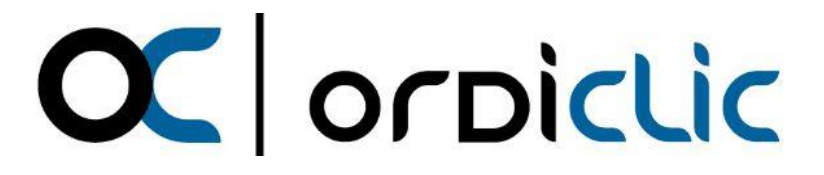

#### **TARIFS**

#### **1. Pour une formation entreprise en INTRA**

- a) **Via un financement de l'entreprise** ou externe (OPCO, autres dispositifs)
	- 600 € HT par jour (720 € TTC) soit pour une session de 2 jours, **COUT TOTAL : 1200 € HT (1440 € TTC) pour l'entreprise** \*Ce prix n'inclus pas le passage du test de certification. (non obligatoire) 80 € HT par stagiaire en sus si certification souhaitée
- **b) Via le CPF des salariés**
	- 250 € HT par personne et par jour (300 € TTC) soit pour une session de 2 jours **COUT TOTAL : 500 € HT (600 € TTC) par salariés**
		- \*Ce prix inclus le passage du test de certification (Obligatoire pour une formation CPF)
	- \* Minimum 3 stagiaires
- **2. Pour une formation individuelle via le compte CPF**
	- 540 € HT par jour (648 € TTC) soit pour une session de 2 jours,
		- **COUT TOTAL : 1080 € HT (1296 € TTC) pour le stagiaire**

\*Ce prix inclus le passage du test de certification (Obligatoire pour une formation CPF)

#### **MODALITES D'INSCRIPTION ET DELAI D ACCES**

Cette formation peut être suivi via votre entreprise (en intra) ou à titre individuelle via votre compte personnel de formation (CPF).

#### **Modalités dans le cas d'une formation dont le commanditaire est l'entreprise :**

Entretien préalable avec le commanditaire (téléphonique et/ou en présence) dans le but de définir les besoins des futurs apprenants, des objectifs visés et du niveau de compétences des futurs apprenants en corrélation avec cette formation.

Dans le cas d'une connaissance insuffisante du commanditaire sur le niveau de compétences de ses salariés, un test de positionnement est envoyé à chaque apprenant, et suite à l'analyse de celui-ci un ajustement peut être décidé avec le commanditaire sur la durée de de la formation ou sur le choix d'une formation d'un niveau différent pour chaque apprenant.

Les éléments administratifs sont ensuite envoyé au commanditaire (Programme de formation, convention de formation (devis si souhaité par le commanditaire), CGV précisant les délais d'inscriptions et les délais de paiement, livret d'accueil, règlement intérieur.

Pour le délai d'accès à la formation, ORDICLIC vous proposera des dates le plus tôt possible en fonction de vos disponibilités et de celles du formateur pressenti.

Après accord, un planning de formation est déterminé avec le commanditaire et des convocations sont envoyées pour chaque stagiaire accompagnée du livret d'accueil, du programme de formation ainsi que du règlement intérieur.

#### **Modalités dans le cas d'une formation à titre individuelle via le compte de formation personnel :**

Lorsque ORDICLIC reçoit via la plateforme EDOF une demande d'un particulier, ou bien qu'il reçoit une demande de ce dernier par un autre moyen (Mail, SMS, Téléphone), un entretien préalable (téléphonique et/ou en présence) est réalisé dans le but de définir les besoins des futurs apprenants, des objectifs visés et du niveau de compétences des futurs apprenants en corrélation avec cette formation.

Dans le cas d'une connaissance insuffisante du particulier sur son niveau de compétences, un test d'évaluation ICDL lui est envoyé sur le module de formation choisit, et suite à l'analyse de celui-ci un ajustement peut être décidé avec le particulier sur la durée de de la formation ou sur le choix d'une formation d'un niveau différent pour chaque apprenant.

Pour le délai d'accès , l'ensemble des délais de traitement de dossier sont fixés par la plateforme MonCompteFormation. Attention : la plateforme impose un délai de 11 jours ouvrés de réflexion entre notre proposition et le début de la formation

Tenant compte des dates de disponibilité de ce dernier, une session est programmée sur le site EDOF Le salarié à 48 heure pour donner son acceptation tant sur les dates de sessions et la durée que sur le coût de la formation.

# **MODALITES PEDAGOGIQUES**

La pédagogie se veut « participative ». Nos formations sont conçues autour d'une pédagogie active, faisant appel à la participation des stagiaires.

En alternant apports théoriques et de nombreux exercices pratiques nos formations ont pour objectifs l'appropriation des concepts et des techniques d'utilisation des outils numériques aux apprenants afin qu'ils gagnent en efficacité dans leur quotidien et leur environnement de travail.

Le déroulement d'un module de formation se fait toujours en appliquant le concept pédagogique suivant :

- Présentation et explications d'une fonction d'un outil numérique
- Mise en application par les stagiaires sur l'ordinateur

OC or Diclic

- Synthèse et/ou évaluation des acquis sur cette fonction sous forme d'un QCM ou d'un échange oral.
- Correction et complément d'explications du formateur si nécessaire

#### **MODALITES TECHNIQUES**

Les stages en présentiel sont effectués dans des salles adaptées. Les équipements pédagogiques sont identifiés et adaptés en fonction du module de formation.

- Mise à disposition d'un ordinateur portable durant la session de formation par stagiaire avec un pack office si le stagiaire ne possède pas son propre ordinateur portable.
- Mise à disposition d'une connexion WIFI (En secours, une connexion 4G)
- Vidéo projecteur pour présentation du cours
- Tableau blanc
- Support pédagogique papier remis à chaque stagiaire

Pour les formations en entreprise, le formateur s'assure au préalable des équipements disponibles et nécessaires pour la bonne réalisation de la formation.

*L'ensemble des moyens pédagogiques fournis à l'apprenant remis lors des sessions de formation est protégé au titre des droits d'auteur et ne peut être réutilisé autrement que pour un strict usage personnel*

# Clorpiclic

# **MODALITES D'EVALUATION ET DE SUIVI**

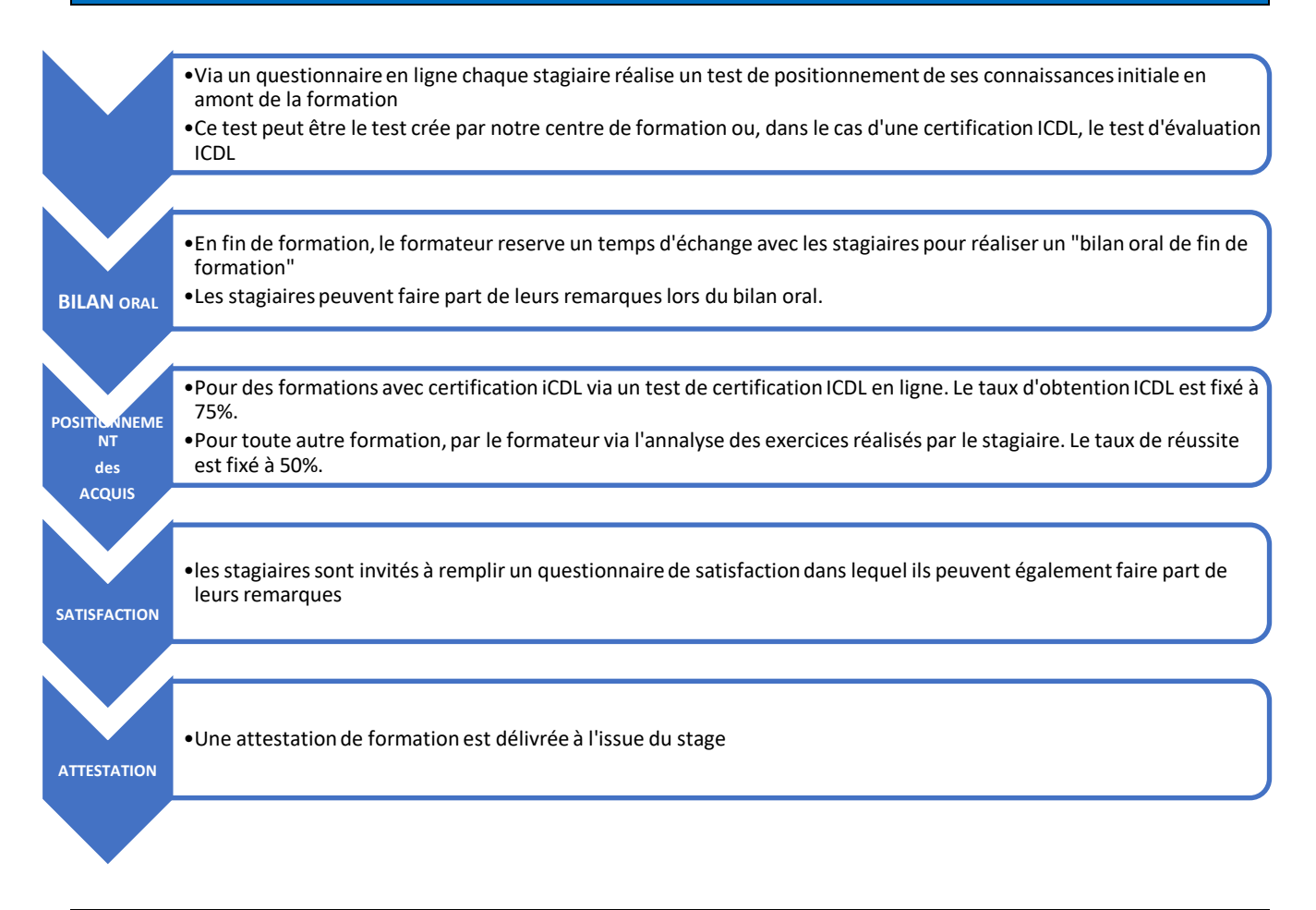

# **INDICATEURS DE RESULTATS**

#### **Pour des formations en intra :**

En fin de chaque formation, à chaud, le stagiaire est invité à répondre à un questionnaire de satisfaction en ligne afin de collecter ses appréciations sur la formation. L'analyse de cette collecte permet de communiquer sur un indicateur de résultat par module de formation quand celui-ci est disponible.

#### **Pour des formations via la plateforme EDOF et le compte personnel de formation**

Un questionnaire à chaud est automatiquement soumis au stagiaire en fin de formation et un indicateur de résultat par module de formation est disponible sur la plateforme.

### **ACCESSIBILITE AUX PERSONNES EN SITUATION DE HANDICAP**

Si l'un des participants présente un handicap (mobilité, surdité, deficience visuelle, …) merci de nous en informer en amont de la formation afin que nous puissions adapter l'organisation, les outils et la pédagogie de la formation. Nous avons de plus définis une liste de prestataires pour nous accompagner dans cette démarche.

### **CONTACT**

Didier PITIOT - Gérant et formateur ORDICLIC 2 rue Mathieu de Bourbon 42160 ANDREZIEUX-BOUTHEON Tel : 06 84 46 23 87 Email : didier.pitiot@ordiclic.fr